# **Legespiel** Spielplan (von A4 auf A3 kopieren)

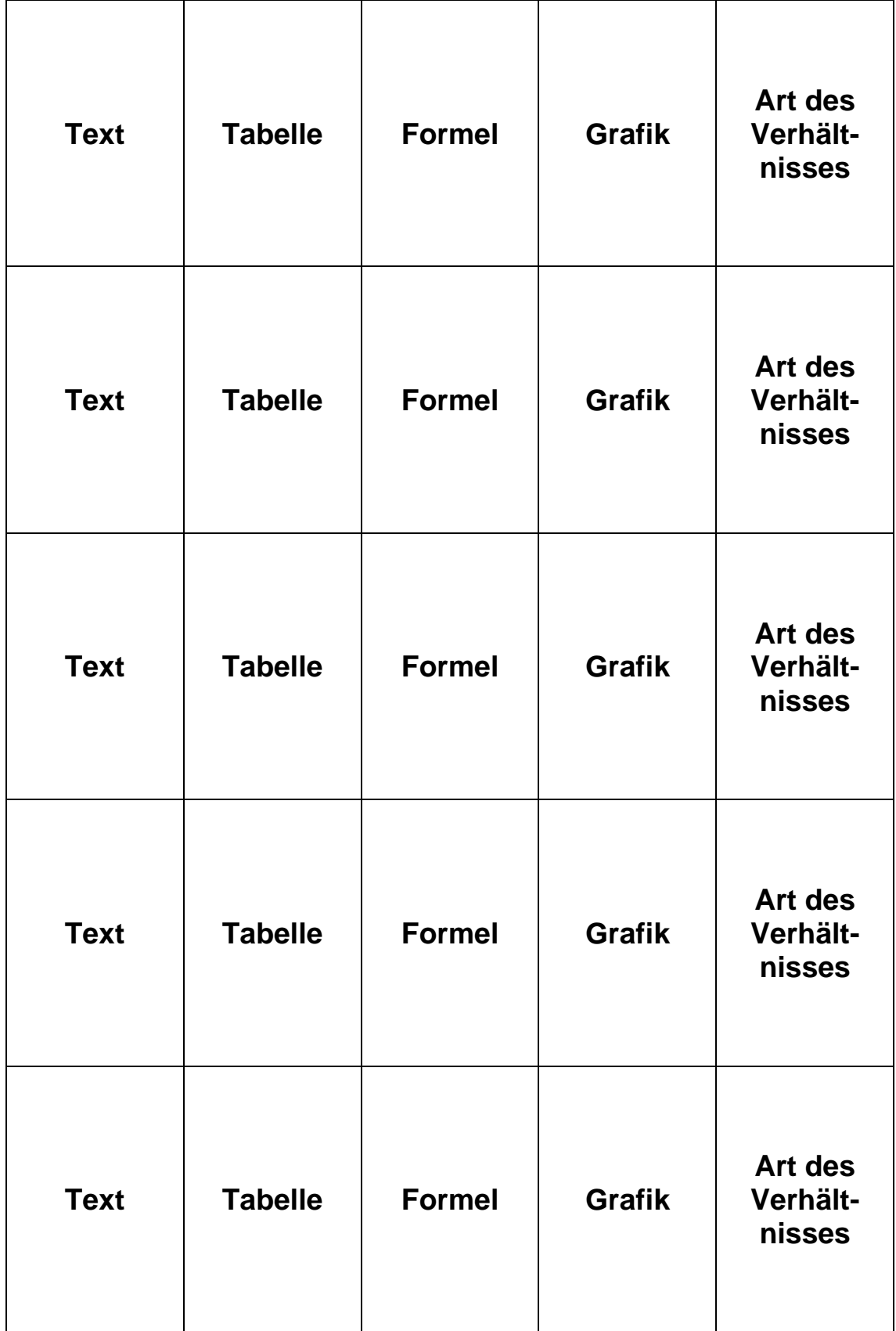

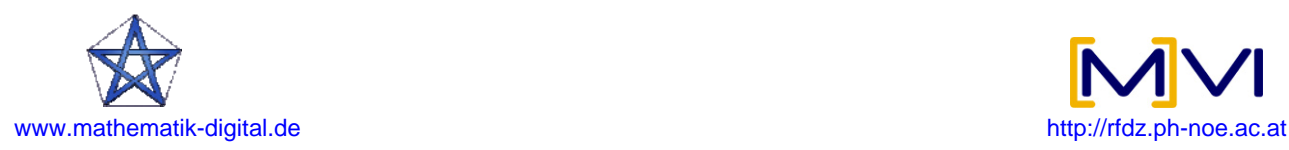

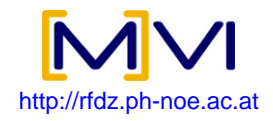

### **Legespiel – Kartenvorlagen (drucken und ausschneiden)**

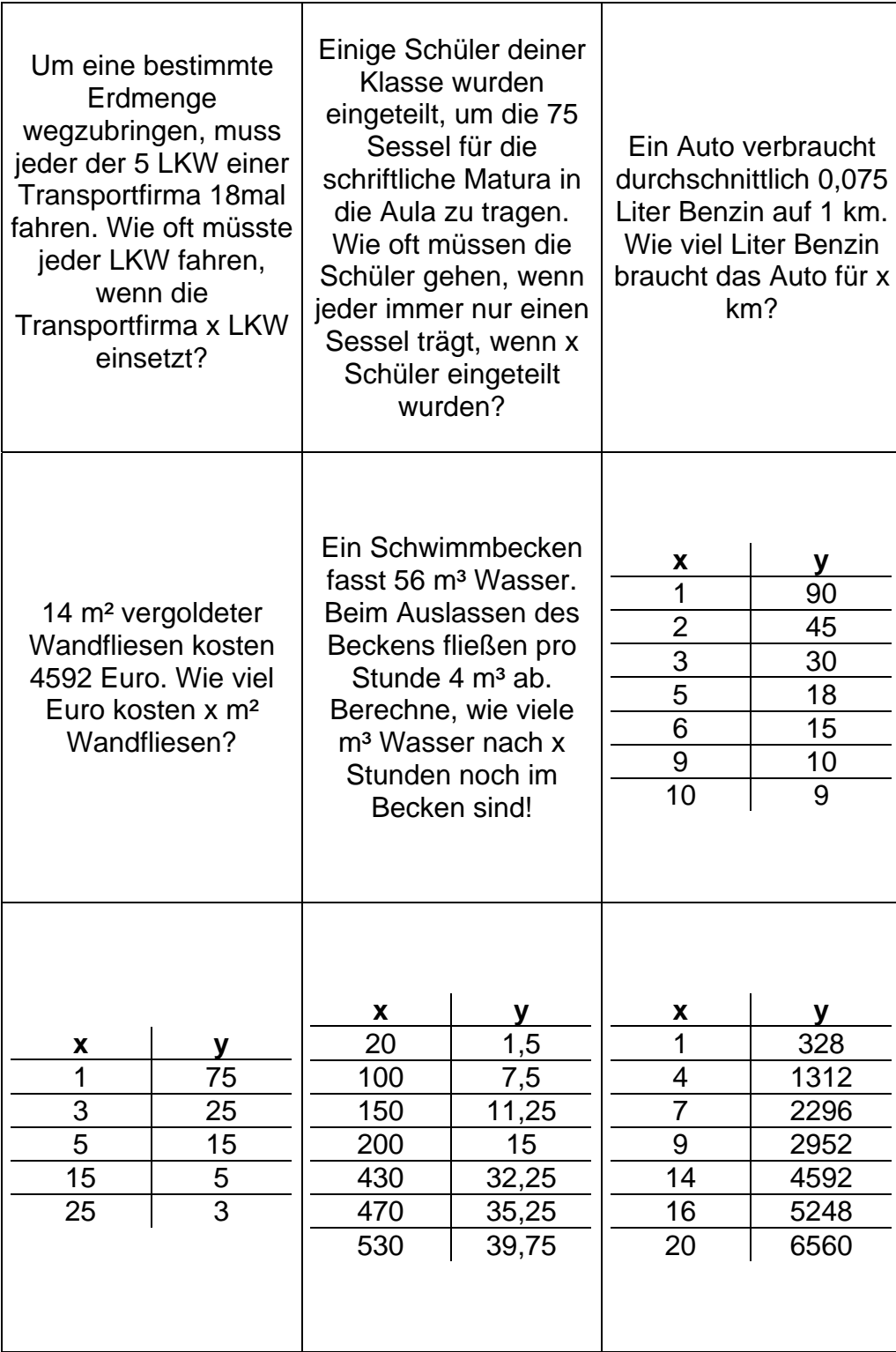

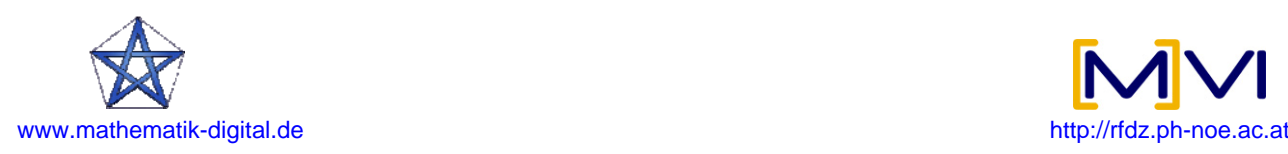

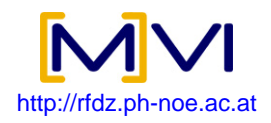

## **Legespiel - Kartenvorlagen**

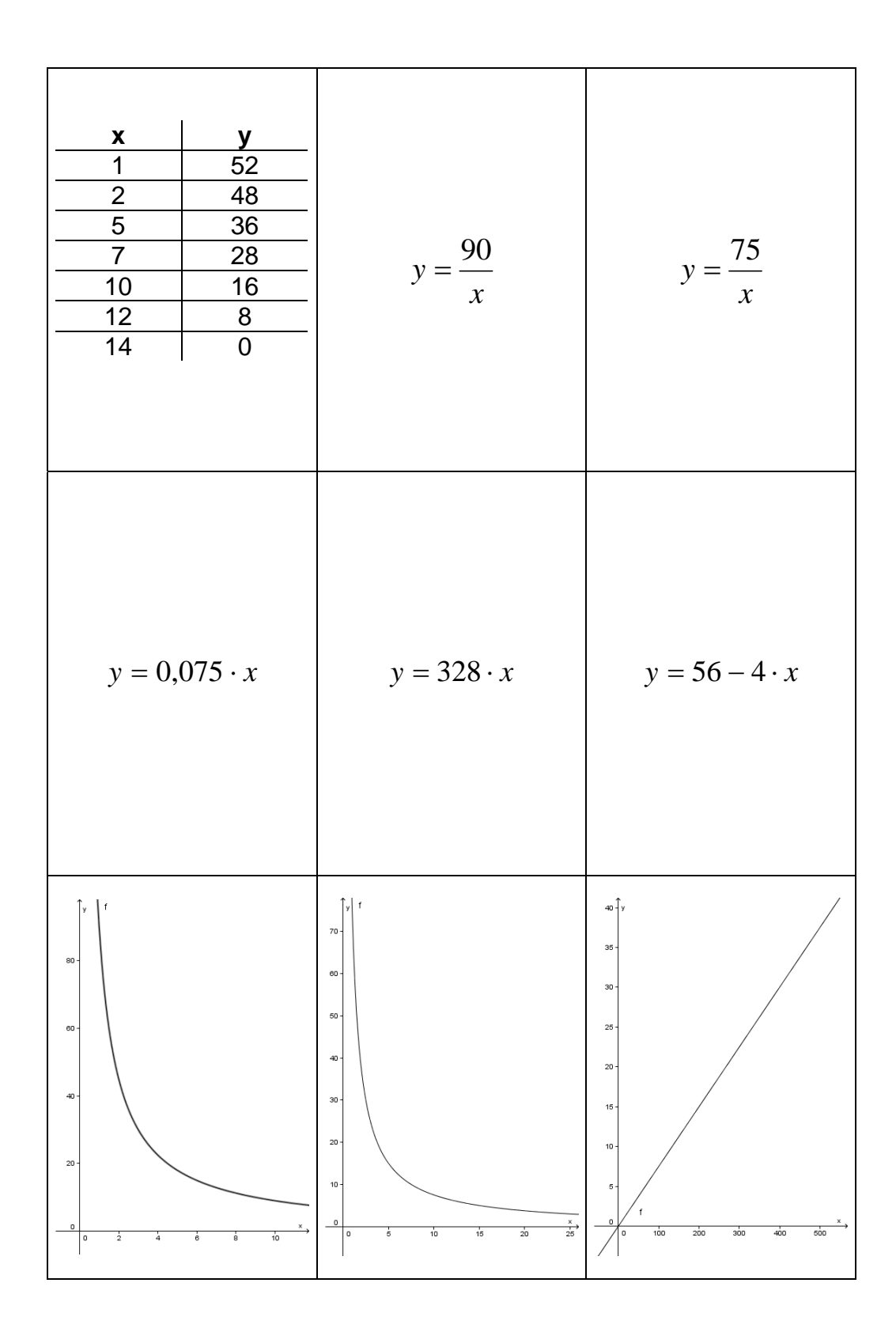

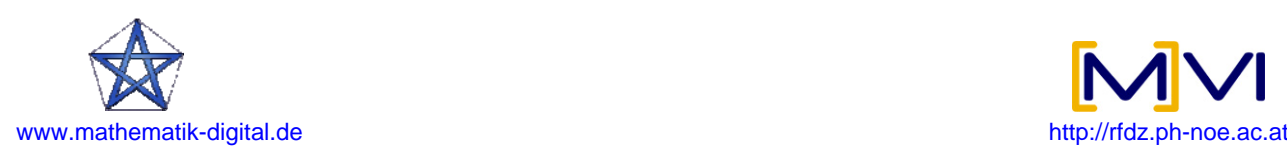

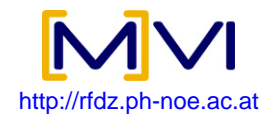

#### **Legespiel - Kartenvorlagen**

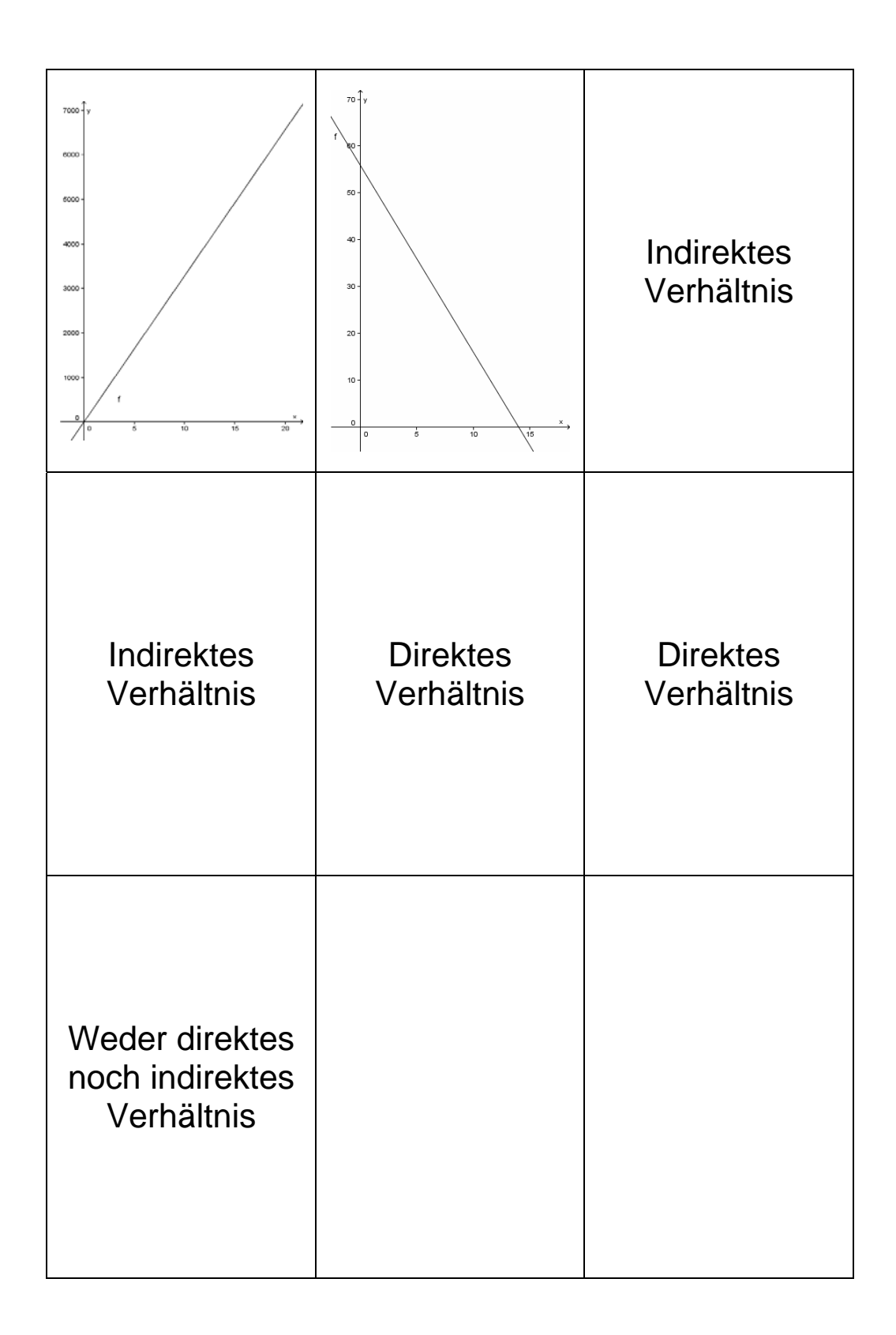

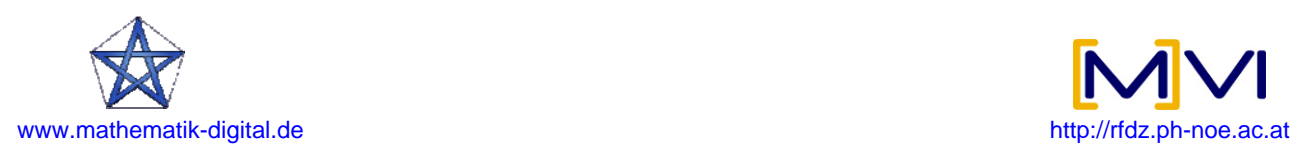

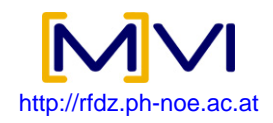

#### **Legespiel - Spielanleitung**

Das Spiel besteht aus 25 Karten: 5 Textkarten und die dazugehörigen Tabellen-, Formel-, Grafik- und Verhältniskarten. Die Karten werden gemischt und jeder der fünf Spieler erhält fünf Karten. Anschließend beginnt jener Spieler, der die Karte mit dem Text "Ein Auto verbraucht durchschnittlich 0,075 Liter Benzin..." und legt diese Karte auf eines der Felder mit der Aufschrift "Text".

Anschließend geht es im Uhrzeigersinn weiter. Jeder Spieler darf pro Runde nur eine Karte ablegen. Ist ein Spieler nicht in der Lage, eine Karte anzulegen so muss er aussetzen. Es ist allerdings nicht erlaubt auszusetzen (z.B. aus taktischen Überlegungen), wenn man in der Lage ist, eine Karte anzulegen! Angelegt werden dürfen folgende Karten:

- Textkarten dürfen jederzeit auf ein beliebiges Feld mit der Aufschrift "Text" gelegt werden.
- Tabellenkarten dürfen nur dann angelegt werden, wenn der zugehörige Text bereits auf dem Spielplan liegt. Die Tabellenkarte wird dann in derselben Zeile auf dem Feld mit der Aufschrift "Tabelle" abgelegt.
- Formelkarten dürfen nur dann angelegt werden, wenn die zugehörige Tabelle bereits auf dem Spielplan liegt. Die Formelkarte wird dann in derselben Zeile auf dem Feld mit der Aufschrift "Formel" abgelegt.
- Grafikkarten dürfen nur dann angelegt werden, wenn die zugehörige Formel bereits auf dem Spielplan liegt. Die Grafikkarte wird dann in derselben Zeile auf dem Feld mit der Aufschrift "Grafik" abgelegt.
- "Art des Verhältnisses"-Karten dürfen nur dann angelegt werden, wenn die zugehörige Grafik bereits auf dem Spielplan liegt. Die "Art des Verhältnisses"-Karte wird dann in derselben Zeile auf dem Feld mit der Aufschrift "Art des Verhältnisses" abgelegt.

#### **Ziel des Spiels ist es, als erster Spieler alle seine Karten auf dem Spielplan abgelegt zu haben!**

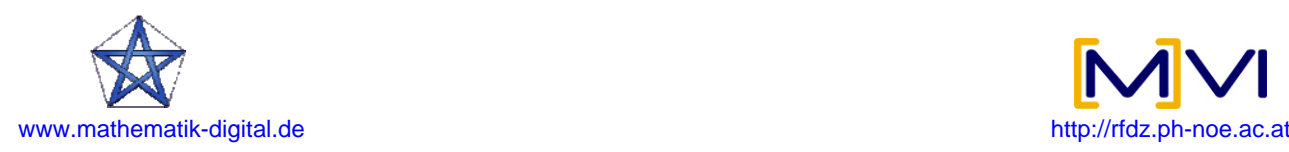

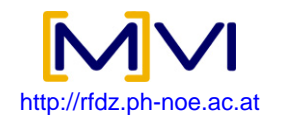